Документ подписан простой электронной подписью Информация о владельце: ФИО: Максимов Алексей Борисович Должность: директор департамента по образовательной политике Дата подписания: 03.11.2023 17:06:22 Уникальный программный ключ: 8db180d1a3f02ac9e60521a5672742735c18b1d6<br>Федеральное государственное автономное образовательное учреждение высшего образования

Московский политехнический университет

**УТВЕРЖДАЮ** Декантранспортного факультета Л. Итурралде/ OP 2021 г.

Рабочая программа дисциплины Компьютерное зрение и распознавание образов в беспилотных системах

Направление подготовки

# 01.03.02 Прикладная математика и информатика

Профиль подготовки (образовательная программа)

«Интеллектуальные системы управления транспортом»

Квалификация (степень) выпускника бакалавр

> Форма обучения Очная

> > Москва 2021

# **Содержание**

#### **Оглавление**

<span id="page-1-0"></span>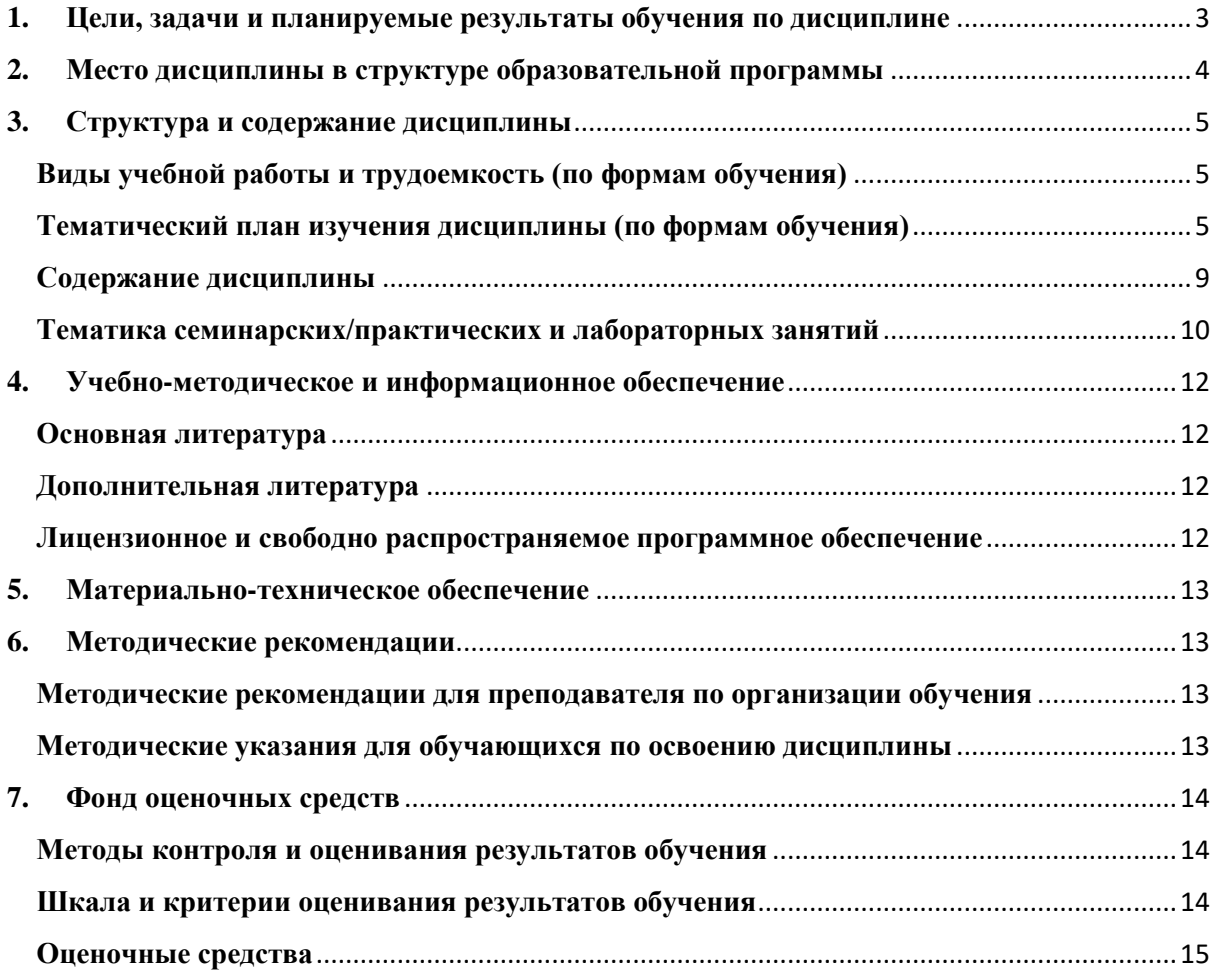

# **1. Цели, задачи и планируемые результаты обучения по дисциплине**

**Цель** освоения дисциплины «Компьютерное зрение и распознавание образов в беспилотных системах» заключается в ознакомление студентов с основами и современными методами компьютерного зрения и обработки изображения, включая извлечение семантической и метрической информации из изображений. - формирование у студентов практических навыков работы с изображениями и решения прикладных задач анализа изображений

К основным **задачам** освоения дисциплины следует отнести:

- Формирование у студентов знания математических основ и алгоритмов распознавания образов и компьютерного зрения.
- Формирование у студентов практических навыков работы с изображениями и решения прикладных задач анализа изображений.

Обучение по дисциплине «Компьютерное зрение и распознавание образов в беспилотных системах» направлено на формирование у обучающихся следующих компетенций:

<span id="page-2-0"></span>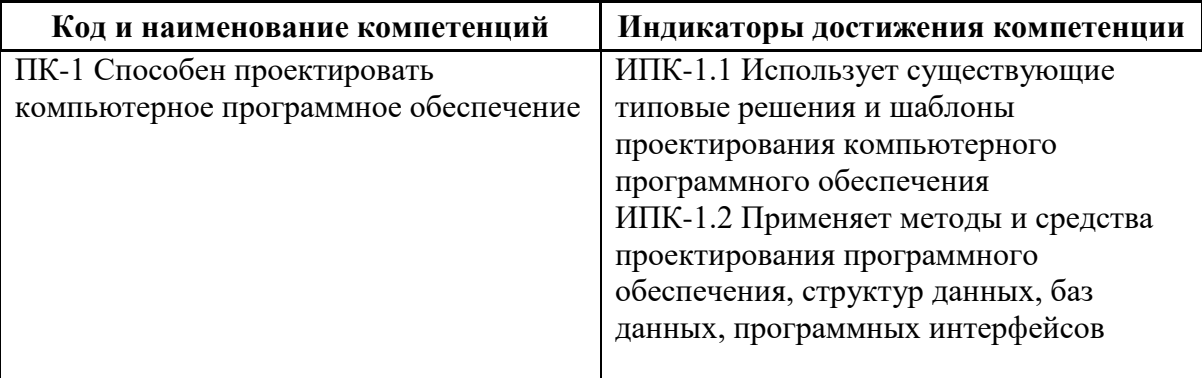

# **2.** Место дисциплины в структуре образовательной программы

Дисциплина относится к обязательной части Блока 1, формируемой участниками образовательных отношений, учебного плана программы бакалавриата.

Изучение данной дисциплины базируется на дисциплинах

- Линейная алгебра;
- Математический анализ:
- Дифференциальные уравнения и комплексный анализ;
- Теория вероятностей и математическая статистика.

Основные положения дисциплины должны быть использованы в дальнейшем при изучении следующих дисциплин:

- Конструкция и устройство современных транспортных средств;
- Физические основы оптоэлектроники;
- Электроника современного транспортного средства;
- Учебная практика (проектная);
- Производственная практика (проектно-технологическая);
- Производственная практика (преддипломная);
- <span id="page-3-0"></span>- Выполнение и защита выпускной квалификационной работы.

# **3. Структура и содержание дисциплины**

Общая трудоемкость дисциплины составляет 4 зачетные единицы (144 часа).

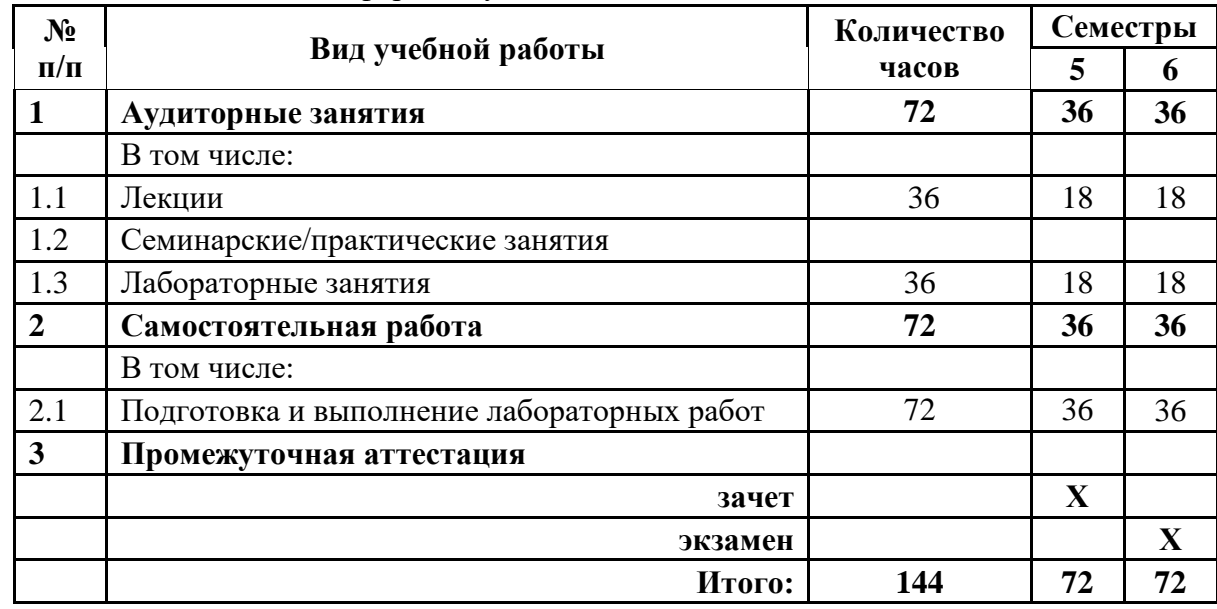

# <span id="page-4-0"></span>**Виды учебной работы и трудоемкость (по формам обучения)**

1.Очная форма обучения

<span id="page-4-1"></span>**Тематический план изучения дисциплины (по формам обучения)**

1. Очная форма обучения

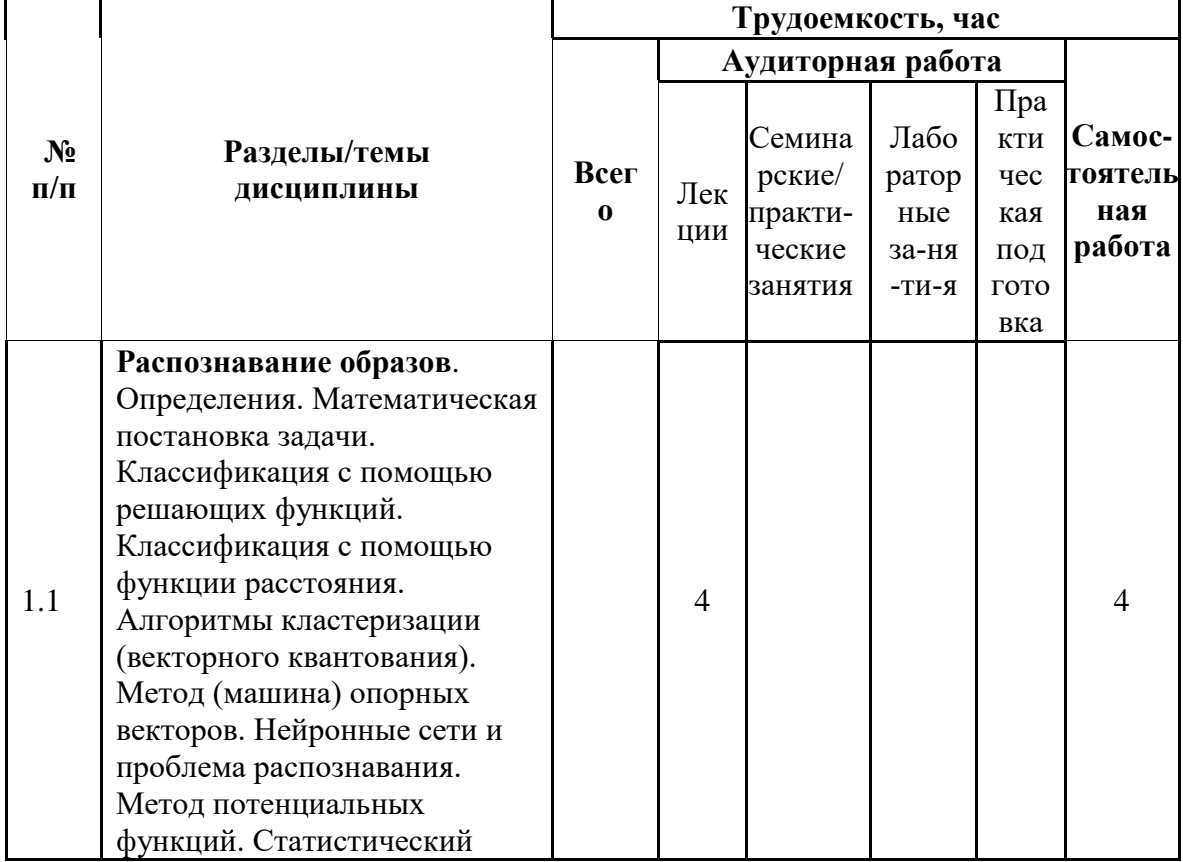

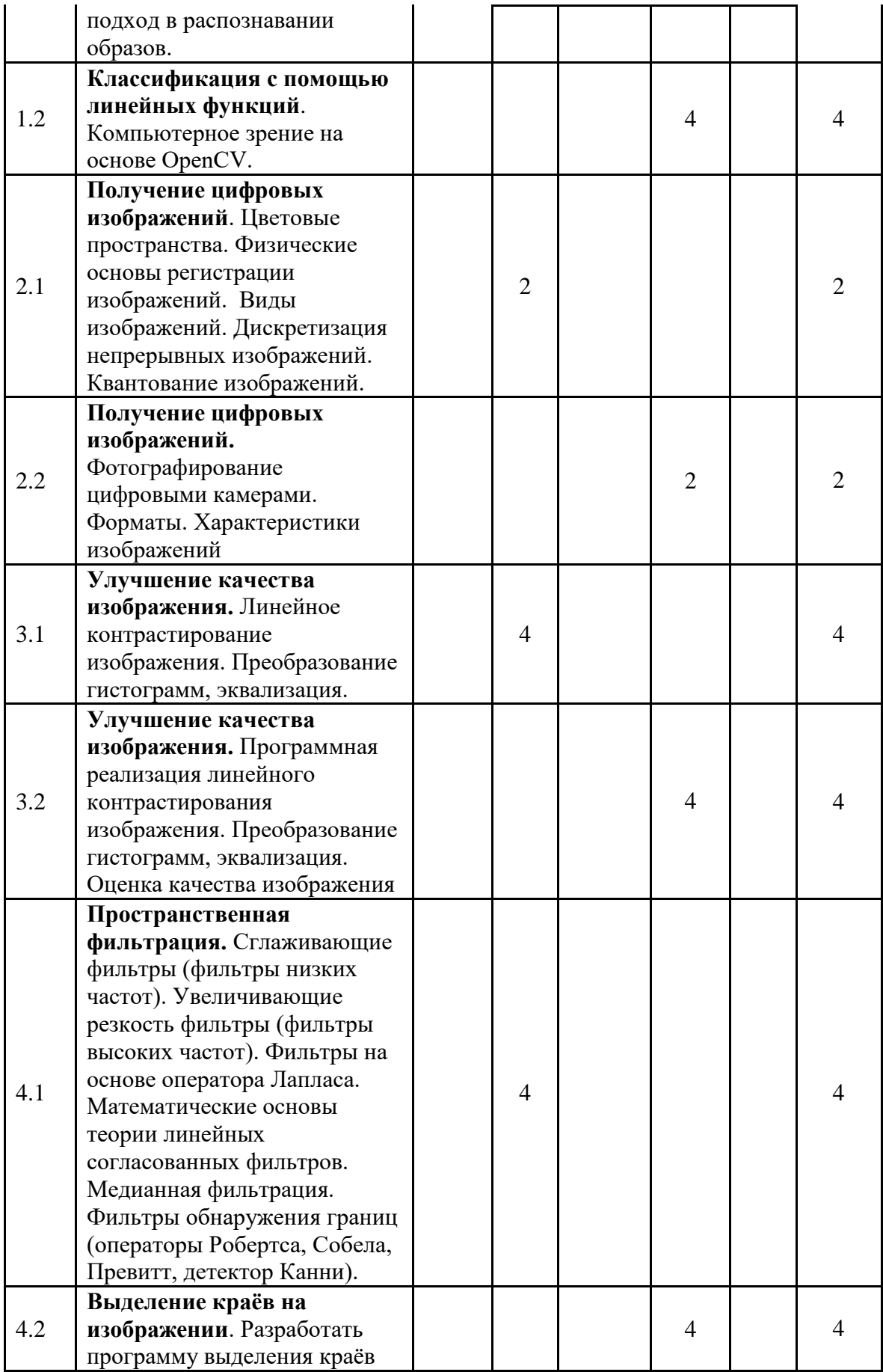

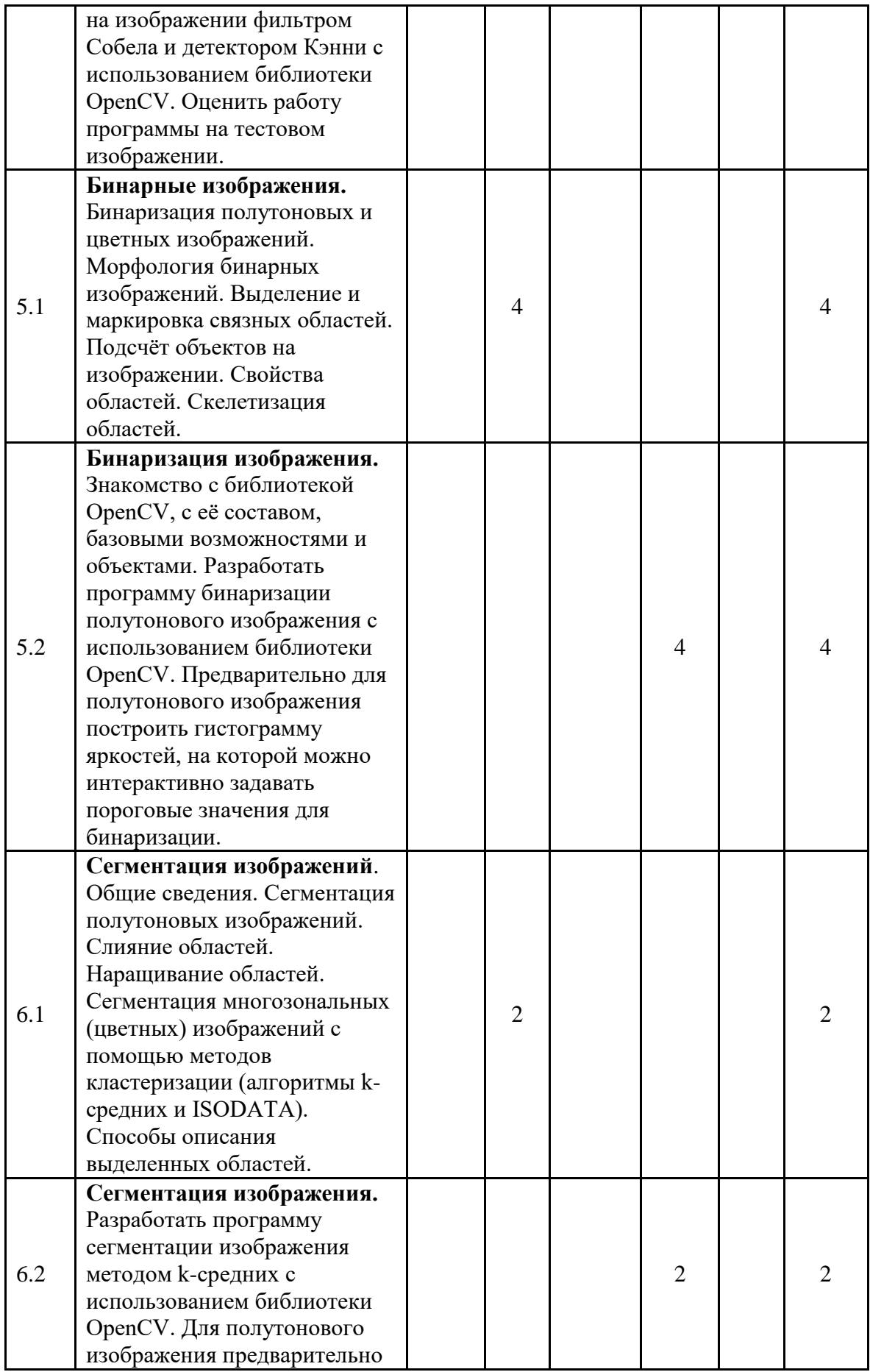

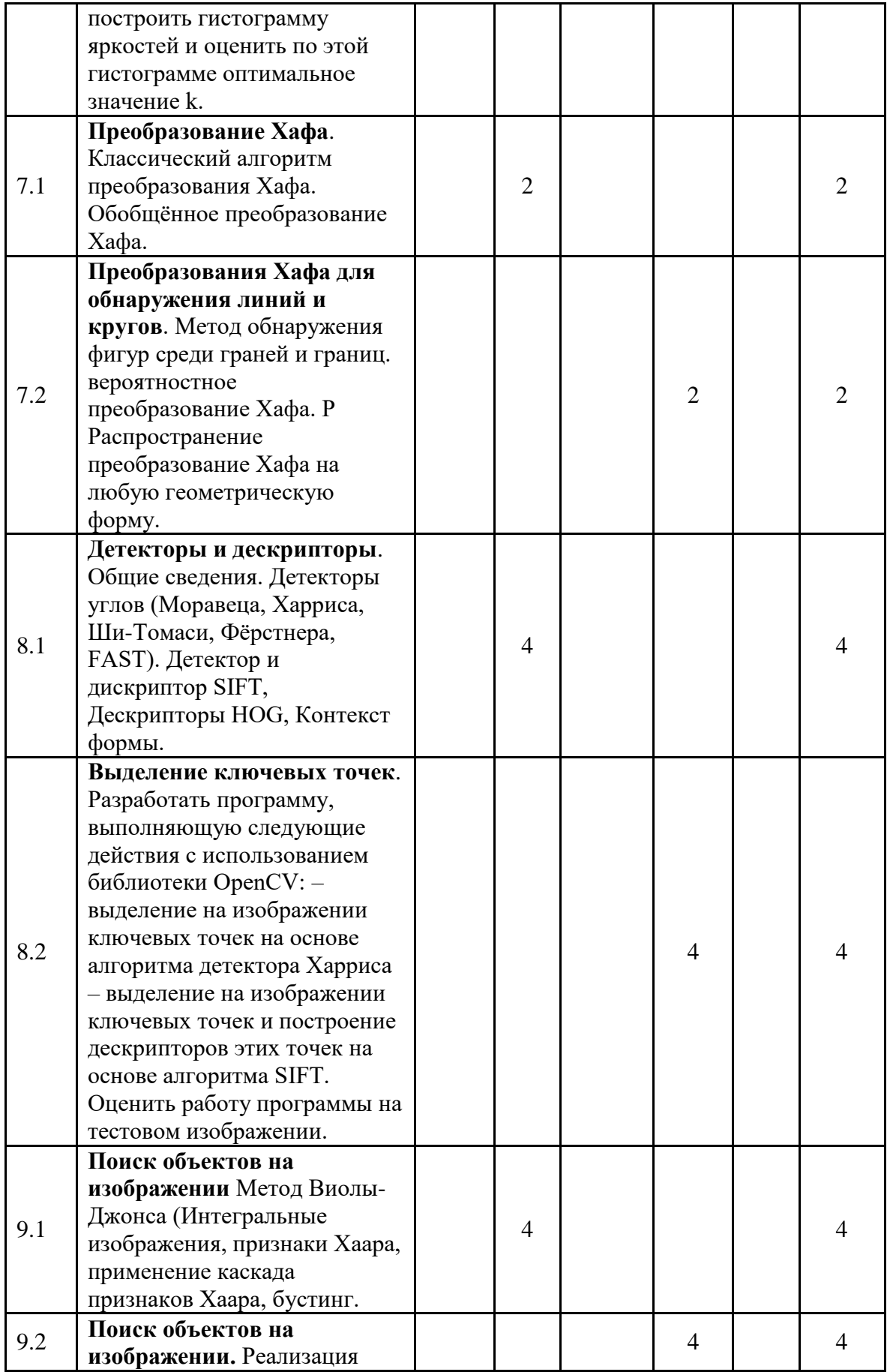

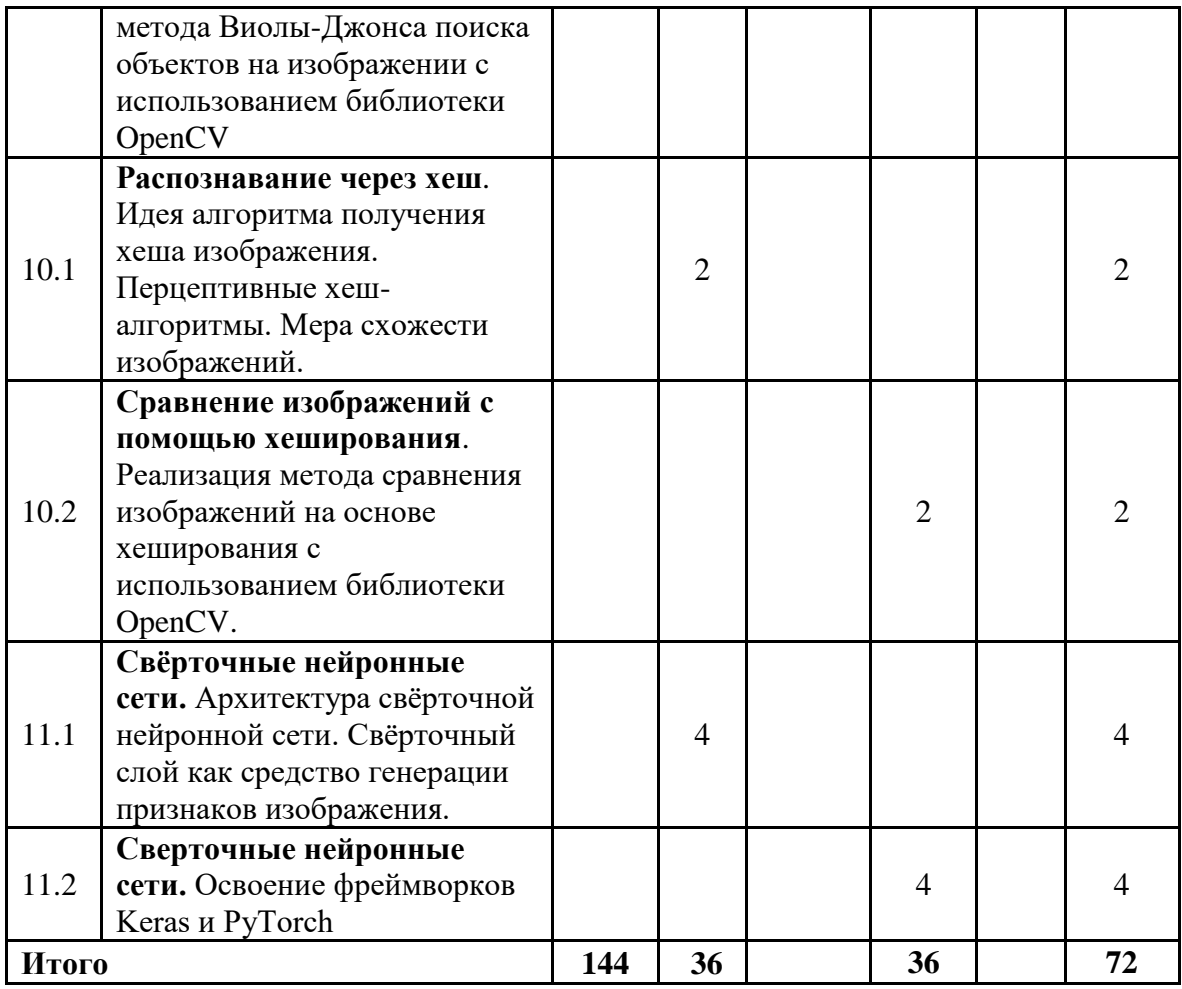

# <span id="page-8-0"></span>**Содержание дисциплины**

Тема 1. **Распознавание образов**. Определения. Математическая постановка задачи. Классификация с помощью решающих функций. Классификация с помощью функции расстояния. Алгоритмы кластеризации (векторного квантования). Метод (машина) опорных векторов. Нейронные сети и проблема распознавания. Метод потенциальных функций. Статистический подход в распознавании образов.

Тема 2. **Получение цифровых изображений**. Цветовые пространства. Физические основы регистрации изображений. Виды изображений. Дискретизация непрерывных изображений. Квантование изображений.

Тема 3. **Улучшение качества изображения.** Линейное контрастирование изображения. Преобразование гистограмм, эквализация.

Тема 4. **Пространственная фильтрация.** Сглаживающие фильтры (фильтры низких частот). Увеличивающие резкость фильтры (фильтры высоких частот). Фильтры на основе оператора Лапласа. Математические основы теории линейных согласованных фильтров. Медианная фильтрация. Фильтры обнаружения границ (операторы Робертса, Собела, Превитт, детектор Канни).

Тема 5. **Бинарные изображения.** Бинаризация полутоновых и цветных изображений. Морфология бинарных изображений. Выделение и маркировка связных областей. Подсчёт объектов на изображении. Свойства областей. Скелетизация областей.

Тема 6. **Сегментация изображений**. Общие сведения. Сегментация полутоновых изображений. Слияние областей. Наращивание областей. Сегментация многозональных (цветных) изображений с помощью методов кластеризации (алгоритмы k-средних и ISODATA). Способы описания выделенных областей.

Тема 7. **Преобразование Хафа**. Классический алгоритм преобразования Хафа. Обобщённое преобразование Хафа.

Тема 8. **Детекторы и дескрипторы**. Общие сведения. Детекторы углов (Моравеца, Харриса, Ши-Томаси, Фёрстнера, FAST). Детектор и дискриптор SIFT, Дескрипторы HOG, Контекст формы.

Тема 9. **Поиск объектов на изображении** Метод Виолы-Джонса (Интегральные изображения, признаки Хаара, применение каскада признаков Хаара, бустинг.

Тема 10. **Распознавание через хеш**. Идея алгоритма получения хеша изображения. Перцептивные хеш-алгоритмы. Мера схожести изображений.

Тема 11. **Свёрточные нейронные сети.** Архитектура свёрточной нейронной сети. Свёрточный слой как средство генерации признаков изображения.

### <span id="page-9-0"></span>**Тематика семинарских/практических и лабораторных занятий**

- 1. Семинарские/практические занятия Семинарские и практические занятия не предусмотрены.
- 2. Лабораторные занятия

**Лабораторная работа № 1. Классификация с помощью линейных функций**. Компьютерное зрение на основе OpenCV.

**Лабораторная работа № 2. Получение цифровых изображений.** Фотографирование цифровыми камерами. Форматы. Характеристики изображений.

**Лабораторная работа № 3. Улучшение качества изображения.** Программная реализация линейного контрастирования изображения. Преобразование гистограмм, эквализация. Оценка качества изображения.

**Лабораторная работа № 4. Выделение краёв на изображении**. Разработать программу выделения краёв на изображении фильтром Собела и детектором Кэнни с использованием библиотеки OpenCV. Оценить работу программы на тестовом изображении.

**Лабораторная работа № 5. Бинаризация изображения.** Знакомство с библиотекой OpenCV, с её составом, базовыми возможностями и объектами. Разработать программу бинаризации полутонового изображения с использованием библиотеки OpenCV. Предварительно для полутонового изображения построить гистограмму яркостей, на которой можно интерактивно задавать пороговые значения для бинаризации.

**Лабораторная работа № 6. Сегментация изображения.** Разработать программу сегментации изображения методом k-средних с использованием библиотеки OpenCV. Для полутонового изображения предварительно построить гистограмму яркостей и оценить по этой гистограмме оптимальное значение k.

**Лабораторная работа № 7. Преобразования Хафа для обнаружения линий и кругов**. Метод обнаружения фигур среди граней и границ. вероятностное преобразование Хафа. Распространение преобразование Хафа на любую геометрическую форму.

**Лабораторная работа № 8. Выделение ключевых точек**. Разработать программу, выполняющую следующие действия с использованием библиотеки OpenCV: – выделение на изображении ключевых точек на основе алгоритма детектора Харриса – выделение на изображении ключевых точек и построение дескрипторов этих точек на основе алгоритма SIFT. Оценить работу программы на тестовом изображении.

**Лабораторная работа № 9. Поиск объектов на изображении.** Реализация метода Виолы-Джонса поиска объектов на изображении с использованием библиотеки OpenCV.

**Лабораторная работа № 10. Сравнение изображений с помощью хеширования**. Реализация метода сравнения изображений на основе хеширования с использованием библиотеки OpenCV.

**Лабораторная работа № 11. Сверточные нейронные сети.** Освоение фреймворков Keras и PyTorch

3. Тематика курсовых проектов (курсовых работ) Курсовые проекты не предусмотрены.

# <span id="page-11-0"></span>**Учебно-методическое и информационное обеспечение**

### <span id="page-11-1"></span>**Основная литература**

- 1. Joseph Howse, Joe Minichino. Learning OpenCV 4 Computer Vision with Python: Packt Publishing Ltd, 2020 – 364с
- 2. Селянкин В. В. Компьютерное зрение. Анализ и обработка изображений : учебное пособие для вузов / В. В. Селянкин. — 2е изд., стер. — Санкт-Петербург : Лань, 2021. — 152 с.
- 3. Искусственный интеллект и компьютерное зрение. Реальные проекты на Python, Keras и TensorFlow. — СПб.: Питер, 2021. — 624 с.: ил. — (Серия «Бестселлеры O'Reilly»).
- 4. Глубокое обучение: легкая разработка проектов на Python. СПб.: Питер, 2021. 272 с.: ил. — (Серия «Бестселлеры O'Reilly»).

### <span id="page-11-2"></span>**Дополнительная литература**

- 1. www.basegroup.ru технологии анализа данных / Deductor Studio Academic и Loginom аналитические платформы.
- 2. <http://window.edu.ru/window/catalog>: Единое окно доступа к образовательным ресурсам.
- 3. <https://www.tensorflow.org/tutorials?hl=ru> обучающие материалы по обучению с помощью tenserflow
- 4. [https://docs.opencv.org/4.x/d9/df8/tutorial\\_root.html](https://docs.opencv.org/4.x/d9/df8/tutorial_root.html) обучающие материалы по использованию OpenCV
- 5. <https://www.geeksforgeeks.org/machine-learning/> портал с обучающими материалами по машинному обучению и различным алгоритмам
- 6. <https://neurohive.io/ru/> портал с обучающими и новостными материалами по современным технологиям нейросетей

### <span id="page-11-3"></span>**Лицензионное и свободно распространяемое программное обеспечение**

- 1. Microsoft Windows;
- 2. Microsoft Office;
- 3. PyCharm;
- 4. Visual Studio;
- 5. Tensorflow;
- 6. OpenCV;
- 7. Google Cloud Machine Learning Engine.

# **Электронные образовательные ресурсы**

<span id="page-11-4"></span>В настоящее время идет разработка электронного курса

# **4. Материально-техническое обеспечение**

Компьютерные классы со следующей оснащенностью: столы, стулья, аудиторная доска, использование переносного мультимедийного комплекса (переносной проектор, персональный ноутбук). Персональные компьютеры, мониторы, мышки, клавиатуры. Рабочее место преподавателя: стол, стул.

Лицензионное программное обеспечение: Microsoft Windows 11, Microsoft Office (по программе бесплатного доступа Microsoft Imagine).

# <span id="page-12-0"></span>**5. Методические рекомендации**

#### <span id="page-12-1"></span>**Методические рекомендации для преподавателя по организации обучения**

Методика преподавания дисциплины «Компьютерное зрение и распознавание образов в беспилотных системах» предусматривает использование групповых и индивидуальных консультаций обучающихся, аудиторных занятий в сочетании с внеаудиторной работой с целью формирования и развития профессиональных навыков обучающихся.

Лабораторные работы по дисциплине «Компьютерное зрение и распознавание образов в беспилотных системах» осуществляются в форме самостоятельной проработки теоретического материала обучающимися; выполнения практического задания; защиты преподавателю лабораторной работы (знание теоретического материала и выполнение практического задания по теме лабораторной работы).

#### <span id="page-12-2"></span>**Методические указания для обучающихся по освоению дисциплины**

Изучение дисциплины осуществляется в соответствии с учебным планом.

На занятиях осуществляется закрепление полученных, в том числе и в процессе самостоятельной работы, знаний. Особое внимание обращается на умение применять полученные знания на практике, в том числе при решении реальных задач, отличающихся от проработанных.

В процессе самостоятельной работы студенты закрепляют и углубляют знания, полученные во время аудиторных занятий, самостоятельно знакомятся с теоретическим материалом, выполняют лабораторные работы, готовятся к текущему контролю и промежуточной аттестации.

Текущий контроль осуществляется на аудиторных занятиях в виде защиты лабораторных работ. Критериями оценки результатов являются:

- уровень освоения теоретического материала;
- уровень владения практическими навыками (в виде вопросов по процессу выполнения лабораторных работ);
- умения обучающегося использовать теоретические знания при выполнении практических задач (в виде дополнительных заданий);
- сформированность компетенций;
- <span id="page-12-3"></span>- оформление материала в соответствии с требованиями. Промежуточный контроль осуществляется на зачете в форме собеседования.

## **6. Фонд оценочных средств**

#### <span id="page-13-0"></span>**Методы контроля и оценивания результатов обучения**

В процессе обучения используются следующие оценочные формы самостоятельной работы студентов, оценочные средства текущего контроля успеваемости и промежуточных аттестаций: **лабораторные работы**, **зачёт, экзамен**.

#### <span id="page-13-1"></span>**Шкала и критерии оценивания результатов обучения**

К промежуточной аттестации допускаются только студенты, выполнившие все виды учебной работы, предусмотренные рабочей программой по дисциплине «Компьютерное зрение и распознавание образов в беспилотных системах».

- 7.1 Критерии оценки ответа на экзамене

(формирование компетенций — ПК-1)

Оценка «отлично» выставляется обучающемуся, если: он обнаруживает высокий, продвинутый уровень сформированности компетенций, если он глубоко и прочно усвоил программный материал курса, исчерпывающе, последовательно, четко и логически стройно его излагает, умеет тесно увязывать теорию с практикой, свободно справляется с задачами и вопросами, причем не затрудняется с ответами при видоизменении заданий, правильно обосновывает принятые решения, владеет разносторонними навыками и приемами выполнения практических задач.

Оценка «хорошо» выставляется обучающемуся, если: он обнаруживает повышенный уровень сформированности компетенций, твердо знает материал курса, грамотно и по существу излагает его, не допуская существенных неточностей в ответе на вопрос, правильно применяет теоретические положения при решении практических вопросов и задач, владеет необходимыми навыками и приемами их выполнения.

Оценка «удовлетворительно» выставляется обучающемуся, если: он обнаруживает пороговый уровень сформированности компетенций, имеет знания только основного материала, но не усвоил его деталей, допускает неточности, недостаточно правильные формулировки, нарушения логической последовательности в изложении программного материала, испытывает затруднения при выполнении практических задач;

Оценка «неудовлетворительно» выставляется обучающемуся, если: он обнаруживает недостаточное освоения порогового уровня сформированности компетенций, не знает значительной части программного материала, допускает существенные ошибки, неуверенно, с большими затруднениями решает практические задачи или не справляется с ними самостоятельно.

Оценка не выставляется обучающемуся, если он не явился на экзамен, отказался от его сдачи, не знает программный материал, не может решить практические задачи.

7.2Критерии оценки ответа на зачёте

(формирование компетенций — ПК-1)

#### **«Зачтено»:**

Выполнены все виды учебной работы, предусмотренные учебным планом. Обучающийся демонстрирует прочные теоретические знания, практические навыки, владеет терминами, делает аргументированные выводы и обобщения, приводит примеры, оперирует приобретенными знаниями, умениями, навыками, применяет их в ситуациях повышенной сложности. При этом могут быть допущены незначительные ошибки, неточности, затруднения при аналитических операциях, переносе знаний и умений на новые, нестандартные ситуации, которые обучающийся может исправить при коррекции преподавателем.

#### **«Не зачтено»:**

Не выполнен один или более видов учебной работы, предусмотренных учебным планом. Обучающийся демонстрирует незнание теоретических основ предмета, отсутствие практических навыков, не умеет делать аргументированные выводы и приводить примеры, не владеет терминами, проявляет отсутствие логичности и последовательности изложения, делает ошибки, которые не может исправить даже при коррекции преподавателем, отказывается отвечать на дополнительные вопросы, допускает значительные ошибки, испытывает значительные затруднения при оперировании знаниями и умениями при их переносе на новые ситуации.

- 7.3 Критерии оценки работы обучающегося на лабораторных занятиях: (формирование компетенций — ПК-1)

«5» (отлично): выполнены все практические задания, предусмотренные лабораторными работами, обучающийся четко и без ошибок ответил на все контрольные вопросы, проявил творческий подход при выполнении заданий, смог выполнить дополнительные задания.

«4» (хорошо): выполнены все практические задания, предусмотренные лабораторными работами, обучающийся с корректирующими замечаниями преподавателя ответил на все контрольные вопросы, проявил творческий подход при выполнении заданий, смог частично выполнить дополнительные задания.

«3» (удовлетворительно): выполнены все практические задания, предусмотренные лабораторными работами, с замечаниями преподавателя; обучающийся ответил на все контрольные вопросы с замечаниями, дополнительные задания выполнены с замечаниями.

«2» (неудовлетворительно): обучающийся не выполнил или выполнил неправильно практические задания, предусмотренные лабораторными работами, обучающийся ответил на контрольные вопросы с ошибками или не ответил на контрольные вопросы, дополнительные задания выполнены неверно или не выполнены.

#### <span id="page-14-0"></span>**Оценочные средства**

#### - **Текущий контроль**

Текущий контроль осуществляется на аудиторных занятиях в виде защиты лабораторных работ. Лабораторная работа – средство контроля усвоения учебного материала темы, раздела или разделов дисциплины, организованное как учебное занятие в виде демонстрации полученных навыков при решении поставленных практических задач.

Примеры вопросов к защите лабораторных работ (оцениваемые компетенции —  $\Pi$ K-1).

#### **Практическое занятие № 1. Классификация с помощью линейных функций**.

- 1. Вопросы к защите лабораторной работ:
- 2. Библиотека OpenCV
- 3. Линейные классификаторы

# **Практическое занятие № 2. Получение цифровых изображений.**

Вопросы к защите лабораторной работы:

- 1. Фотографирование цифровыми камерами.
- 2. Форматы представления изображений.
- 3. Характеристики изображений.

## **Практическое занятие № 3. Улучшение качества изображения.**

Вопросы к защите лабораторной работы:

- 1. Программная реализация линейного контрастирования изображения.
- 2. Преобразование гистограмм,
- 3. Эквализация.
- 4. Оценка качества изображения.

# **Практическое занятие № 4. Выделение краёв на изображении**.

Вопросы к защите лабораторной работы:

- 1. Программная реализация выделения краёв на изображении фильтром Собела
- 2. Программная реализация выделения краёв на изображении детектором Кэнни
- 3. Оценка работы программы на тестовом изображении.

# **Практическое занятие № 5. Бинаризация изображения.**

Вопросы к защите лабораторной работы:

- 1. Программная реализация бинаризации полутонового изображения с использованием библиотеки OpenCV.
- 2. Построение гистограммы яркостей для полутонового изображения
- 3. Программная реализация интерактивного изменения пороговых значений для бинаризации.

# **Практическое занятие № 6. Сегментация изображения.**

Вопросы к защите лабораторной работы:

- 1. Разработать программу сегментации изображения методом k-средних с использованием библиотеки OpenCV.
- 2. Для полутонового изображения предварительно построить гистограмму яркостей и оценить по этой гистограмме оптимальное значение k.

# **Практическое занятие № 7. Преобразования Хафа для обнаружения линий и кругов**.

Вопросы к защите лабораторной работы:

- 1. Метод обнаружения фигур среди граней и границ.
- 2. Вероятностное преобразование Хафа.
- 3. Распространение преобразование Хафа на любую геометрическую форму.

### **Практическое занятие № 8. Выделение ключевых точек**.

Вопросы к защите лабораторной работы:

- 1. Программная реализация выделения на изображении ключевых точек на основе алгоритма детектора Харриса
- 2. Программная реализация выделения на изображении ключевых точек
- 3. Построение дескрипторов этих точек на основе алгоритма SIFT.
- 4. Оценка работы программы на тестовом изображении.

## **Практическое занятие № 9. Поиск объектов на изображении.**

Вопросы к защите лабораторной работы:

- 1. Реализация метода Виолы-Джонса поиска объектов на изображении с использованием библиотеки OpenCV.
- 2. Оценка работы программы на тестовом изображении.

### **Практическое занятие № 10. Сравнение изображений с помощью хеширования**.

Вопросы к защите лабораторной работы:

- 1. Реализация метода сравнения изображений на основе хеширования с использованием библиотеки OpenCV.
- 2. Оценка работы программы на тестовом изображении.

## **Практическое занятие № 11. Сверточные нейронные сети.**

Вопросы к защите лабораторной работы:

- 1. Возможности фреймворка Keras
- 2. Возможности фреймворка PyTorch

### - **Промежуточная аттестация**

Промежуточная аттестация обучающихся в форме зачета и экзамена осуществляется по результатам выполнения всех видов учебной работы, предусмотренных учебным планом по данной дисциплине, при этом учитываются результаты текущего контроля успеваемости в течение семестра. Экзамен проводится в форме собеседования по заданным вопросам. По итогам промежуточной аттестации по дисциплине выставляется оценка.

Примеры тестовых заданий промежуточного контроля (оцениваемые компетенции — ПК-1) для зачета и экзамена.

- 1. Схема формирования цифрового изображения. Пиксельное представление изображений.
- 3. Многоканальные изображения, цветовые пространства.
- 4. Понятие попиксельного преобразования. Гистограмма изображения.
- 5. Эквализация гистограммы изображения.
- 6. Понятие окрестности пикселя. Понятия контура и связной компоненты в применении к изображениям.
- 7. Морфологические операции с изображениями.
- 8. Понятие фильтрации в пространственной области, и фильтра с ограниченным носителем.
- 9. Линейная фильтрация, единичный фильтр, сглаживающий фильтр, производная.
- 10. Медианная фильтрация.
- 11. Фильтры на основе функции Гаусса и Лапласа.
- 12. Дискретное и быстрое преобразования Фурье.
- 13. Частотные методы улучшения изображений.
- 14. Задача восстановления изображений.
- 15. Оценка функции рассеивания точки.
- 16. Фильтр Винера.
- 17. Выделение контуров с помощью алгоритма Канни.
- 18. Алгоритм Хафа.
- 19. Понятие, методы вычисления и применение оптического потока.
- 20. Поиск и распознавание объектов с помощью детекторов ключевых точек.
- 21. Понятие текстуры. Структурный и статистический подходы к описанию текстуры.
- 22. Примеры текстурных характеристик.
- 23. Стереозрение: эпиполярная геометрия и алгоритмы построения карты смещений.
- 24. Применение методов распознавания образов, алгоритм SVM.
- 25. Общее описание и принципы работы библиотеки OpenCV.
- 26. Глубокие нейронные сети в компьютерном зрении.
- 27. Сверточные нейронные сети.
- 28. Классификация изображений с помощью сверточных нейронных сетей.
- 29. Сегментация изображений с помощью сверточных нейронных сетей.
- 30. Библиотеки Keras и TensorFlow.